# 江苏省地闪密度及雷电流幅值分布

徐鸣一1,2 王振会<sup>1,2</sup> 樊荣<sup>1,2</sup> 周俊驰<sup>1,2</sup> 曾庆锋<sup>1,2</sup>

#### 摘要

从雷电防护中重点关心的地闪密度 和雷电流幅值两个方面进行分析,引入 时间权重法结合人工观测雷暴日资料和 闪电定位仪资料,给出地闪密度分布情 况并依此绘制江苏省雷区分布图,对照 Anderson 经验公式拟合雷电流幅值概率 分布情况. 结果表明: 江苏省地闪密度的 分布趋势是南部比北部多,西部比东部 多;洪泽湖周边、太湖和宁镇丘陵周边是 江苏省雷电防护重点区域, 江苏省雷电 流幅值概率分布符合 Anderson 经验公 式,幅值主要在 20~40 kA 范围内变化. 关键词

地闪密度,时间权重法,雷电流幅 值: Anderson 经验公式

中图分类号 P427.32 文献标志码 B

收稿日期 2010-05-24

资助项目 公益性行业科研专项(GYHY2008- $06014$ )

作者简介

徐鸣一,硕士生,主要研究方向为雷电监 测与预警. sweetydaisy@163. com

- 1 南京信息工程大学 气象灾害省部共建教 育部重点实验室,南京,210044
- 2 南京信息工程大学 大气物理学院,南京, 210044

#### $0$  引言

#### Introduction

雷电是在雷暴天气条件下发生于自然大气中的一种长距离放电 现象,具有大电流、高电压、强电磁辐射等特征. 雷击的危害不仅体现 在直击时由闪电的热效应、机械效应等造成的损失,更重要的是其产 生的感应场和辐射场给微电子设备等带来的影响. 江苏是经济大省, 其人口、建筑物、工业区等均较为集中,易发生雷击事故,且雷击造成 的直接和间接经济损失也较大. 雷电活动的分布特征是雷暴研究的 一个重要方面,它反映了雷暴活动在空间和时间上的多年平均结果, 对其进行研究,有利于雷电的防护和预报工作,也可为城市规划等提 供技术保障.

李芳等<sup>! !</sup> 利用江苏省气象部门提供的 ADTD 雷电探测系统 2007 年全年的闪电资料,分析了江苏地区闪电的月变化、日变化、季节变 化等特征,并将所得结果与美国俄克拉荷马州和堪萨斯州的闪电气 候进行了对比;冯民学等<sup>[2]</sup>根据江苏省 46 a 来 13 个地面观测站的雷 暴日资料、4 a 的电力部门闪电定位资料以及 2 a 的气象部门闪电定 位资料,分析研究了江苏省雷电活动的时空分布特点,为江苏省的雷 电防护和预警提供了参考. 目前着重于分析江苏省雷电参数分布特 征的研究不多,关于雷电流幅值分布情况的研究则更少,因而本文选 取地闪密度和雷电流幅值这两个雷电防护中最重要的参数,分析其 分布特征并依此绘制江苏省的雷区分布图,以期能为防雷减灾科研 与服务提供科学准确的数据.

#### ? 地闪密度分布分析

Distribution analysis of lightning density

传统的雷暴日资料表征了雷电的时空分布特征,但雷暴日的定 义过于粗糙,仅由本观测站是否听到雷声为准(受监听范围限制,一 般半径为 8~12 km),在测站稠密时,容易出现各站重复记录;在测站 稀疏时,各站人工监听的雷暴日参数实际上只能用于各分隔区域,不 能表示连续区域.

利用闪电定位仪监测雷电,是江苏省气象局 2005 年 8 月才开展 的探测工作. 江苏省闪电定位系统共设 9 个探测站点, 采用的是中国 科学院空间科学与应用研究所研制的 ADTD 型雷电探测系统,该闪电

P

. 徐鸣一, 等. 江苏省地闪密度及雷电流幅值分布<br>. XU Mingyi,et al. Distribution of lightning density and lightning current amplitude in Jiangsu province.

探测系统能连续实时自动探测以测站为中心,半径 150 km 范围内的闪电活动,定位误差≤1 km,可输 出的参数有地闪的位置、强度、极性、数量和发生的 时间,采用通信线路实时将各站所测数据发往中心 数据站进行定位处理,实时计算出闪电的位置、强度 等并将这些结果发给各图形显示终端. 与以往人工 观测相比,它具有自动化程度高,资料结果客观、准 确等优点,弥补了人工观测误差大、主观性强的缺 点,有利于对雷电灾害及其防护进行更细致科学的 研究,适应拓展业务领域、开展精细化气象服务的需 要. 但因为自动观测资料只有几年的序列, 而雷暴日 却已经积累了几十年的资料序列,作为描述雷电的 唯一长期记录,它仍有一定的参考价值. 为此,本文 引入时间权重法,充分利用人工观测雷暴数据和闪 电定位数据计算雷击大地年平均密度  $N_{\rm g}$ ,给出更为 客观的江苏省地闪密度分布.

#### 1.1 根据人工观测资料计算地闪密度 $(N_{\text{gl}})$

研究资料来源于全省序列较完整的 56 个测站 的雷暴日数据,资料时段最长的站从 1951 年开始, 最短站是从 1967 年开始, 所有测站数据都统计到 2007年为止.

先求出各个测站的多年平均年雷暴日  $T_d$ ,如南 京站 1951-2007 的年均  $T<sub>d</sub>$  为 32.087 72 d. 再根据 GB/T 21714 $^{\rm [3]}$ 给出的 $\,N_{\rm g}$  的计算公式 $\,N_{\rm g}$  =0.1  $\,T_{\rm d}$  ,间 接算出地闪密度值,记为  $N_{el}$ .

#### 1.2 利用闪电定位仪观测资料计算地闪密度 $(N_{\alpha})$

根据雷击大地的年平均密度的含义(即一年里 某一确定地区的地闪次数),通过雷电定位系统提供 的一年中某地区的地闪次数,再除以该地区的面积, 可以得到更为精确的雷击大地的年平均密度. 计算 公式为

$$
N_{\rm g} = D/S.
$$

其中: $D$  为某地区一年中的地闪次数 $($ 次/a);S 为该 地区的面积 $(\rm km^2)$ .

分析数据为江苏省气象局 2005 年 8 月 26 日― 2009年 12 月 26 日为止的闪电定位仪观测资料,选 取以各个人工观测站为圆心, 半径为 3 km 的面积为  $S, D$  即为该面积范围内一年的地闪次数, 计算出的 结果记为  $N_{e2}$ . 以南京站为例,  $N_{e2} = 3.483$  72 次/(km $^2\cdot$ a).

#### 1.3 用时间权重法计算  $N_s$

将用上面两种方法计算得到的  $N_{\alpha}$ 和  $N_{\alpha}$ 带入时

序多指标决策 TOPSIS 中的时间权重法公式 $^{\lfloor 4 \rfloor}$ :

$$
N_{\rm g} = \frac{N_{\rm gl} \times T_1 + N_{\rm g2} \times T_2}{T_1 + T_2}
$$

其中: $N_{\rm sl}$ 是用 GB 21714 给出的公式计算的地闪密 度;N。是利用闪电定位仪观测资料计算地闪密度;  $T_1$ 是以年为单位的人工观测雷暴日资料的时间; $T_2$ 是以年为单位的闪电定位仪观测资料的时间.

则南京站的

$$
N_{\rm g} = \frac{3.208 \, 77 \times 56 + 3.483 \, 72 \times 4}{56 + 4} =
$$
  
3.277 10  $\frac{10}{10} \left(\frac{100}{100}\right)^2$  10

其他站同此计算方法.

将计算出的 56 个测站点的 N 。值运用美国 GOLDEN 软件公司的 Surfer8.0 软件中的克里金插 值法<sup>[5]</sup>给出江苏省地闪密度分布(图1,图中黑色三 角形为56个测站点的位置).

为了给出江苏省地闪密度的一个宏观分布趋势, 根据雷电活动强弱将江苏地区分为4个区域,其中地 闪密度≤3.02次/(km2·a)的为弱落雷区,面积约占 33.93%,该区间地闪密度中值为 2.77 次/(km<sup>2</sup>·a); 地闪密度在 >3.02 ~ ≤3.30 次⁄(km²·a)为一般落雷 区,约占 44.64%, 该区间地闪密度中值为 3.18 次/(km<sup>2</sup>·a);地闪密度在 >3.30 ~≤3.50 次/(km<sup>2</sup>·a) 为重落雷区,约占 16.07%,该区间地闪密度中值为 3.38 次/(km $^2\cdot$ a);地闪密度 > 3.50 次/(km $^2\cdot$ a)为 强落雷区, 约占 5.36%, 该区间地闪密度中值为 3.54次/(km2·a). 据此划分原则绘制江苏地区雷区 分布电子地图 (图 2,图中黑色三角形为 56 个测站 点的位置).

通过江苏省地闪密度分布(图1)和江苏省雷区 分布(图 2),并结合江苏省地形可以看出,江苏省苏 北平原地区雷电少,雷电多发区集中在宁镇丘陵和 宜溧丘陵区以及较大水域的周边地区. 图 1 中可以 清楚看出洪泽湖周边(中部红色区域,盱眙、泗洪附 近)、太湖和宁镇丘陵周边(下部红色区域,宜兴、江宁 东山附近) 地闪密度均大于 3.50 次/(km2·a), 在图 2 中属于强落雷区. 这些区域相较其他区域而言更应 注重雷电防护. 究其分布原因<sup>[6]</sup>,丘陵山区的地形对 中尺度雷暴系统有动力抬升作用,可以加深对流:另 外由于陆地与水体之间的下垫面差异, 它们受日射 增温的程度相差很大,构成了冷热源水平和垂直的 差异,从而形成对流. 所以, 在丘陵及较大水域周边 多雷暴发生.

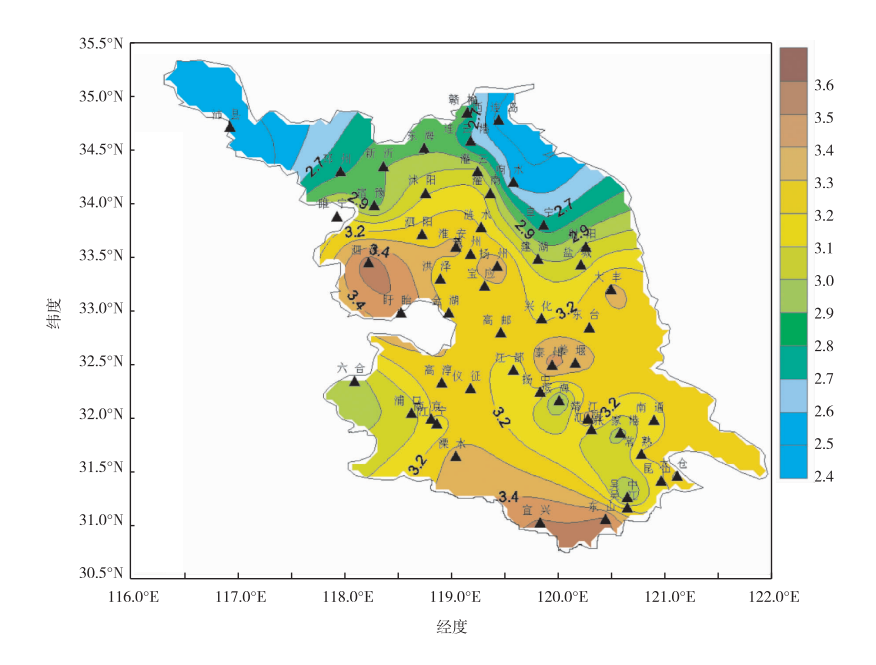

图 1 江苏省地闪密度等值线分布(次/(km2·a),黑色三角形为 56 个测站的位置) Fig. 1 Isoline distribution of lightning density in Jiangsu province

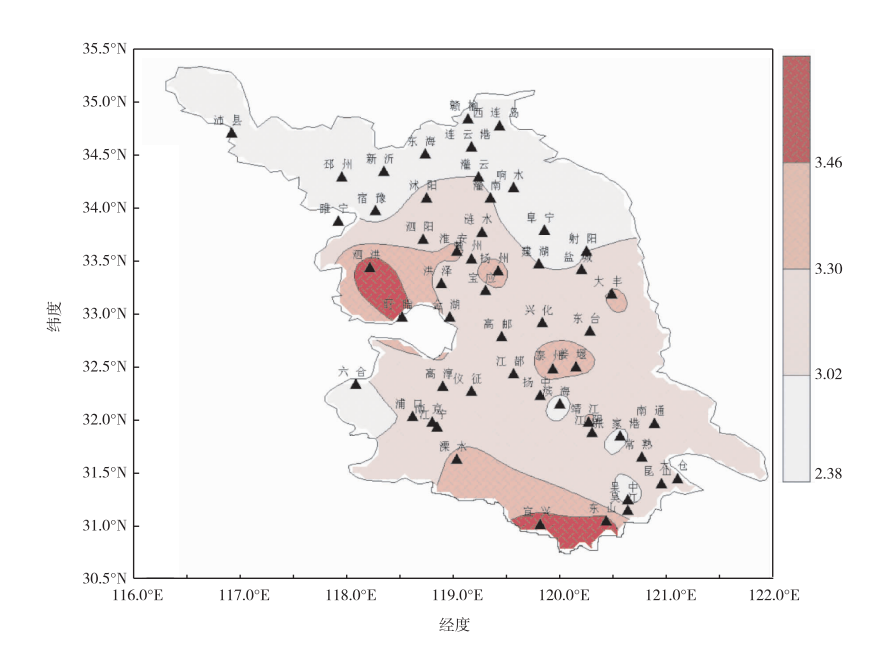

图 2 江苏地区雷区分布电子地图(次/(km2·a),黑色三角形为 56 个测站点的位置) Fig. 2 Electronic map of lightning areas in Jiangsu province

# A 雷电流幅值分布分析

Distribution analysis of lightning current amplitude

雷电流幅值分布规律一直是研究人员密切关注 的对象,利用雷电定位系统获得雷电流幅值分布特 征,可使防雷计算的结果更符合实际情况. 根据对雷 电定位系统探测到的江苏地区 4 年来地闪次数的统 计, 其中负极性雷击占 95.303%, 正极性雷击占 4.697%,且正雷击多发生在每年 3 月之前、10 月之 后气温较低的情况下. 造成雷击事故主要是负极性 雷击,本文主要讨论江苏地区负极性雷电的幅值 分布.

雷电流幅值概率分布是随地区和被击物性质及 形状长宽高而变化,海拔高度和土壤电阻率对其影 响很大. 我国电力行业标准 DL/T 620-1997<sup>[7]</sup> 综合 了我国几十年观测结果,对雷电日(雷暴日)超过20 的地区,计算架空输电线路时雷电流幅值概率分布 推荐为

$$
\lg P = -\frac{I}{88}.\tag{1}
$$

其中 I 为雷电流幅值, 单位 kA.

Anderson<sup>[8]</sup>依据 Berger 实测数据提出的雷电流 幅值分布公式 $^{[9]}$  ,更符合我国雷电定位系统积累的雷 电流幅值数据分布特征, 尤其是幅值 <30 kA 的部分:

$$
P = 1/ [1 + (I/a)^{b}]. \tag{2}
$$

式 $(2)$ 中: $a$  为中值电流; $b$  为吻合指数.

根据式(2)运用 Matlab 的 Curve Fitting 工具箱 拟合江苏省 2005 年 8 月-2009 年 12 月的负极性雷 电流幅值得到

$$
P = 1/ [1 + (I/22)^{2.3}], \tag{3}
$$

即中值电流  $a = 22$  kA,  $b = 2.3$ , 所得计算结果与原始 数据的相关系数为 0.994 5. 累积概率密度分布及拟 合曲线如图 3 所示.

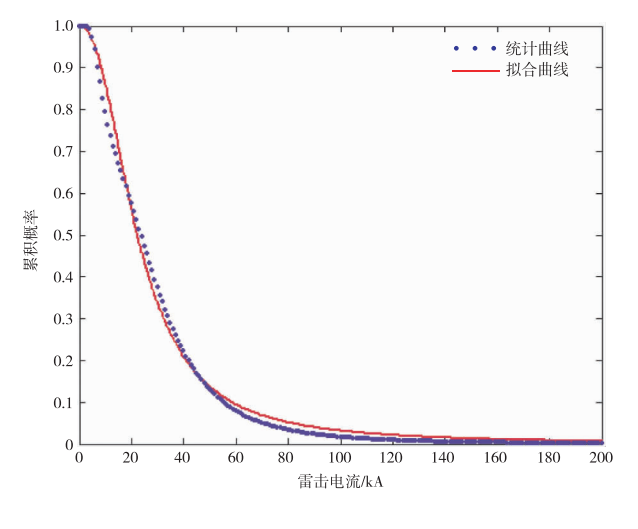

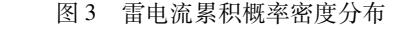

Fig. 3 Cumulative probability curve of lightning current

国际大电网(CIGRE) 工作组推荐的 P 表达 式为[10]

$$
P = 1 / [1 + (I/31)^{2.6}], \qquad (4)
$$

比较可得本文拟合的雷电流幅值累积概率分布与 CIGRE 工作组推荐的表达式相近,对比文中提出的 3 种雷电流概率分布特征公式(式(1)、(3)、(4)), 结果如图 4 所示.

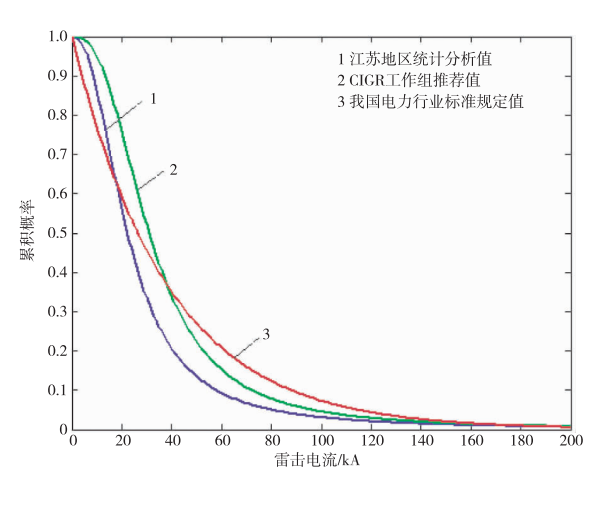

图 4 雷电流幅值累积概率分布对比

Fig. 4 Comparison of cumulative probability distribution curves of lightning current amplitude

由图 4 可以看出, 江苏地区的统计分析值与 CI-GRE 工作组推荐值曲线的走势更为接近,幅值概率 分布符合 Anderson 经验公式. 其雷电流幅值概率分 布曲线存在明显的堆积效应,平均雷电流主要在 20~40 kA 范围内变化, 低于 CIGRE 工作组推荐值 和我国电力行业标准规定 值的相交电流为 17.87 kA.

## B 结论

Conclusion

1) 江苏省地闪密度的分布趋势是南部比北部 多,西部比东部多;从地形地貌上看,丘陵低山地区 多于大片的平原地区,陆上大的水体附近也是多雷 区. 因而洪泽湖周边、太湖和宁镇丘陵周边是江苏省 雷电防护重点区域.

2) 江苏省雷电流幅值概率分布符合 Anderson 经验公式, 雷电流中值幅值为 22 kA, 幅值主要在 20~40 kA 范围内变化.

致谢:感谢南京市气象局为本研究提供观测资料.

### 参考文献

References

- [1] 李芳,黄兴友. 江苏地区雷电活动分布特征[J]. 安徽农业科  $\ddot{\text{ }}$ , 2009, 37(28): 13725-13727 LI Fang, HUANG Xingyou. Lightning distribution characteristics in Jiangsu<sup>[J]</sup>. Journal of Anhui Agricultral Sciences, 2009, 37(28): 13725-13727
- [2] 冯民学,焦雪,韦海容,等. 江苏省雷电分布特征分析[J]. 气 象科学, 2009, 29(2): 246-251 FENG Mingxue, JIAO Xue, WEI Hairong, et al. An analysis of the

# 利京信息工行大学学报:自然科学版,2010,2(6):557-561

Journal of Nanjing University of Information Science and Technology: Natural Science Edition, 2010, 2(6): 557-561

lightning distribution features in Jiangsu Province  $\lceil J \rceil$ . Scientia Meteorologica Sinica, 2009, 29(2): 246-251

[3] 中华人民共和国标准化管理委员会. GB/T 21714. 2-2008 雷 电防护. 第二部分: 风险管理 [S]. 秦皇岛: 中国标准出版 社,2008 Standardization Administration of the PRC. GB/T 21714. 2-2008

Protection against lightning. Part  $2:$  Risk management  $\lceil S \rceil$ . Qinhuangdao: China Standard Press, 2008

- [4] 高燚,劳小青,李健生,等. 雷击风险评估中雷击大地年平均密 度的计算[J]. 气象研究与应用, 2009, 30(3): 68-70 GAO Yi, LAO Xiaoqing, LI Jiansheng, et al. Calculation of lightning average density in the lightning risk assessment  $[J]$ . Journal of Meteorological Research and Application, 2009, 30(3):68-70
- [5] 陈欢欢,李星,丁文秀. Surfer 8.0 等值线绘制中的十二种插值 方法[J]. 工程地球物理学报, 2007, 4(1): 52-57 CHEN Huanhuan, LI Xing, DING Wenxiu. Twelve kinds of gridding methods of Surfer 8.0 in isoclines drawing  $J$ . Chinese Journal of Engineering Geophysics,  $2007, 4(1)$ : 52-57
- [6] 陈渭民. 雷电学原理 [M]. 北京: 气象出版社, 2003

CHEN Weimin. Principles of thunder and lightning  $[M]$ . Beijing: Meteorological Press, 2003

- [7] 中华人民共和国电力工业部. DL/T 620-1997 交流电气装置 的过电压保护和绝缘配合[S].1997 Ministry of Power Industry of the PRC. DL/T 620-1997 Overvoltage protection and insulation coordination for AC electrical installations [S]. 1997
- $\lceil 8 \rceil$  Anderson R B, Eriksson A J. Lightning parameters for engineering application[J]. Electra, 1980, 69: 65-102
- [9] 林志伟,管彤涛,童雪芳. 湖北电网雷电定位系统数据初步分 析[J]. 湖北电力, 2009, 33(3): 10-12 LIN Zhiwei, GUAN Tongtao, TONG Xuefang. Preliminary analysis of lightning location system in Hubei power network [J]. Hubei Electric Power, 2009, 33(3): 10-12
- $[10]$  邓世聪,曹宁,冯杰. 利用雷电参数划分深圳雷区分布 $[1]$ . 广 东电力, 2009, 22(1): 35-38 DENG Shicong, CAO Ning, FENG Jie. Lightning distribution in Shenzhen region using lightning parameters [J]. Guangdong Electric Power,  $2009$ ,  $22(1)$ : 35-38

# Distribution of lightning density and lightning current amplitude in Jiangsu province

 $\text{XU Mingyi}^{1,2}$  WANG Zhenhui<sup>1,2</sup> FAN Rong<sup>1,2</sup> ZHOU Junchi<sup>1,2</sup> ZENG Oingfeng<sup>1,2</sup>

1 Key Laboratory of Meteorological Disaster of Ministry of Education,

Nanjing University of Information Science & Technology, Nanjing 210044

2 School of Atmospheric Physics, Nanjing University of Information Science & Technology, Nanjing 210044

Abstract Lightning density and lightning current amplitude are two important parameters in lightning protection. In this article, time-weighted average method is introduced to combine data recorded by conventional method and lightning location system (LLS), Matlab is employed to realize the fitting of lightning current amplitude according to Anderson empirical formula. Results show that in Jiangsu province lightning activities occurred more in the southern regions than northern regions, more in the western regions than eastern regions. Lightning protection should be an important task particularly in regions surrounding Hongze Lake, Taihu Lake and Ningzhen hills; probability distribution of lightning current amplitude fits with Anderson experimental formula, and amplitude mainly distributed in the range from 20 kA to 40 kA.

Key words lightning density; time-weighted average method; lightning current amplitude; Anderson empirical formula